# Deteção do ECG fetal no ECG abdominal(não invasivo)

<span id="page-0-0"></span>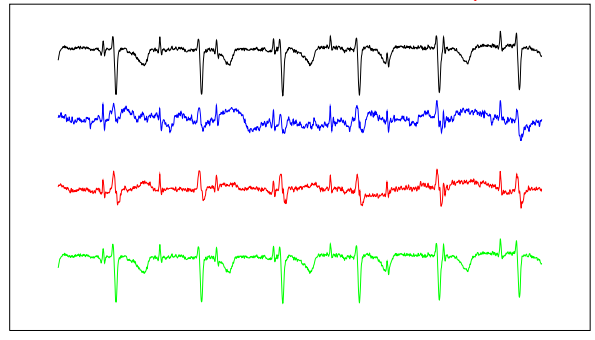

Introdução<br>ECG<br>ECG Fetal

# Aquisição do ECG abdominal

 $299$ 

メロトメ 御 トメ 君 トメ 君 トー 君

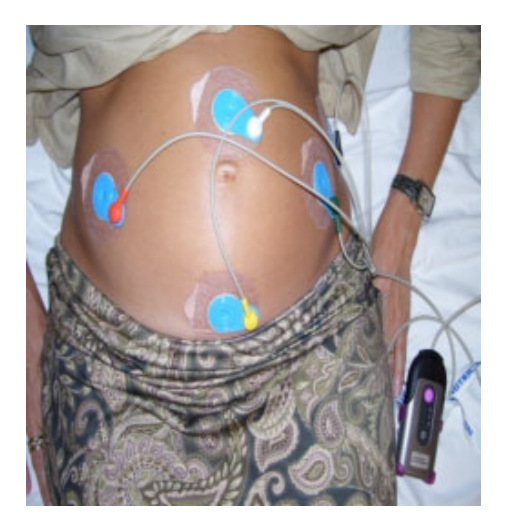

# ECG Fetal n˜ao invasivo

Objectivo:

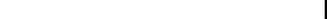

# ECG Fetal n˜ao invasivo

Objectivo:

Monitorizar a gravidez em situações de risco.

Importantes reduções do ritmo cardíaco do feto estão associadas a sofrimento fetal e podem ter consequencias graves.

 $\leftarrow$   $\Box$ 

つくい

# ECG Fetal n˜ao invasivo

Objectivo:

Monitorizar a gravidez em situações de risco. Importantes reduções do ritmo cardíaco do feto estão associadas a sofrimento fetal e podem ter consequencias graves.

へのへ

Dificuldades:

### ECG Fetal n˜ao invasivo

#### Objectivo:

Monitorizar a gravidez em situações de risco. Importantes reduções do ritmo cardíaco do feto estão associadas a sofrimento fetal e podem ter consequencias graves.

### Dificuldades:

Muitas vezes é difícil fazer o processamento do sinal misto para extrair com segurança o ritmo cardíaco do feto.

へのへ

# Electrocardiograma (ECG)

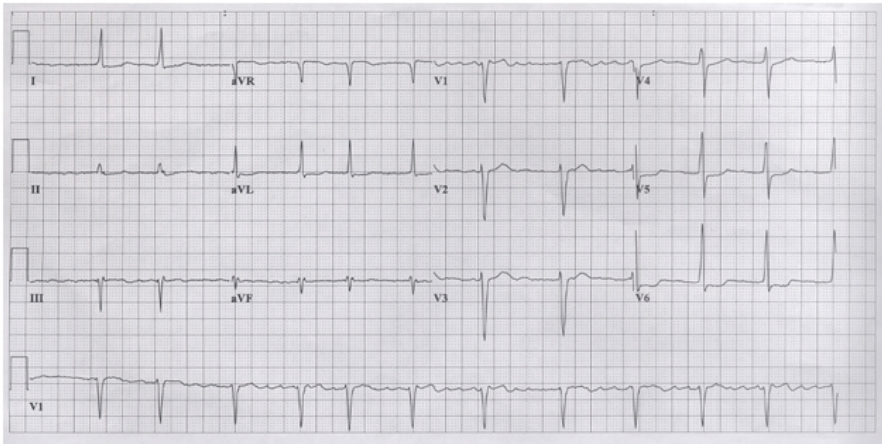

<span id="page-6-0"></span>www.thrombosisadviser.com

 $ECG =$  registo, ao longo do tempo, da diferença do potencial eléctrico entre dois pontos na superfície do corpo humano.

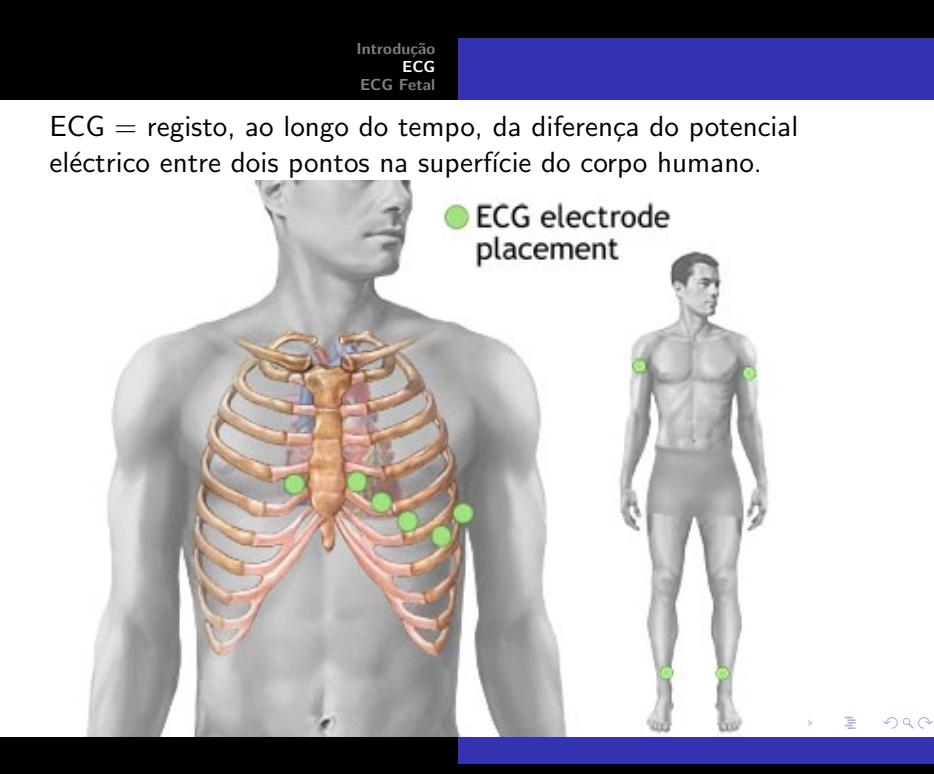

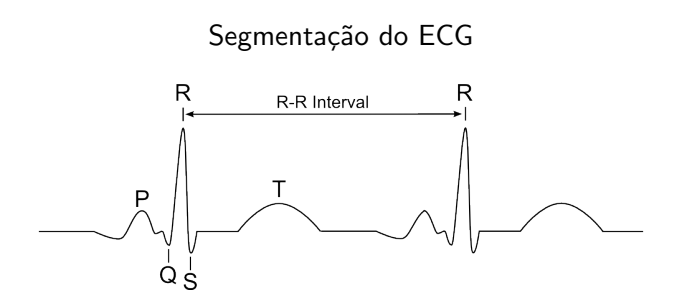

 $299$ メロメ メ団 メメ ミメ メモメ È

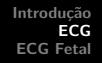

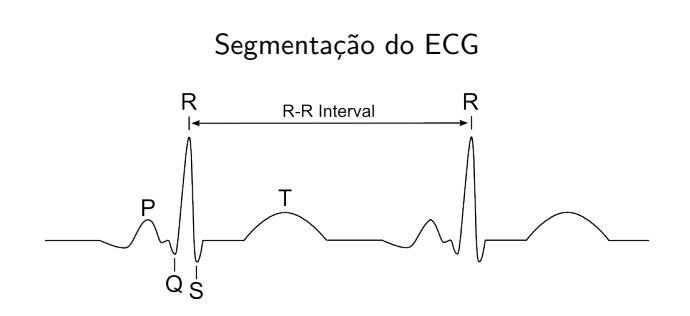

O complexo QRS corresponde à fase de despolarização das células musculares dos ventrículos.

 $\leftarrow$ 

つへへ

# Como o computador 'vê' um ECG:

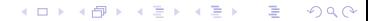

# Como o computador 'vê' um ECG:

K ロ > K 伊 > K ミ > K ミ > 三 ミー の Q Q →

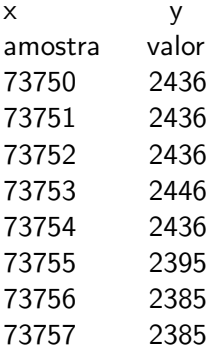

# QRS Materno é 'fácil' de detectar:

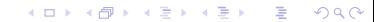

### QRS Materno é 'fácil' de detectar:

Filtro detector de 'picos'

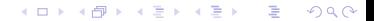

### Detector de picos no canal 1

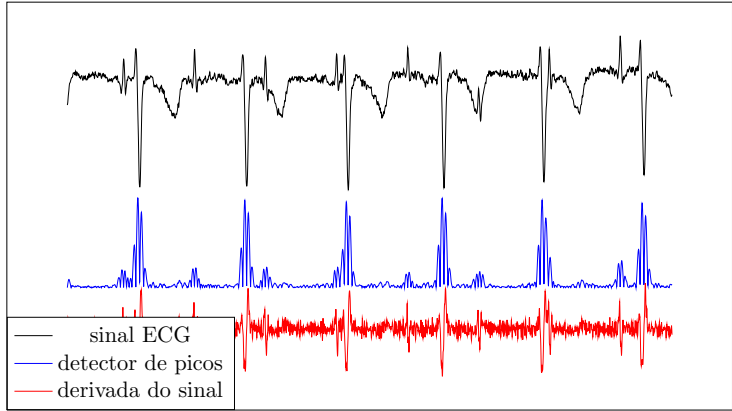

#### Detector de picos no canal 2

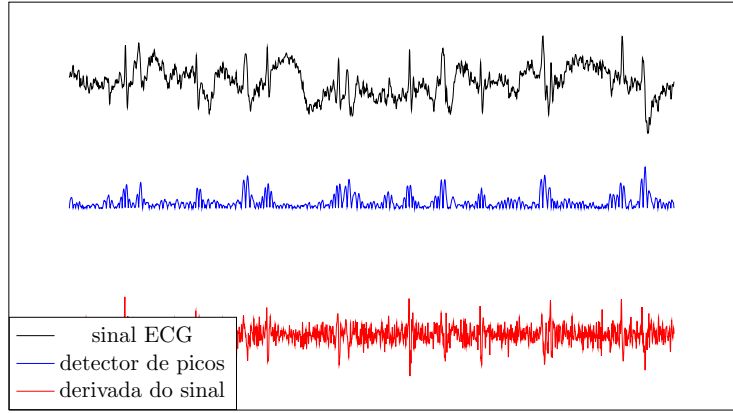

Detector de picos nos canais todos, somando o valor absoluto do detector em cada um dos canais.

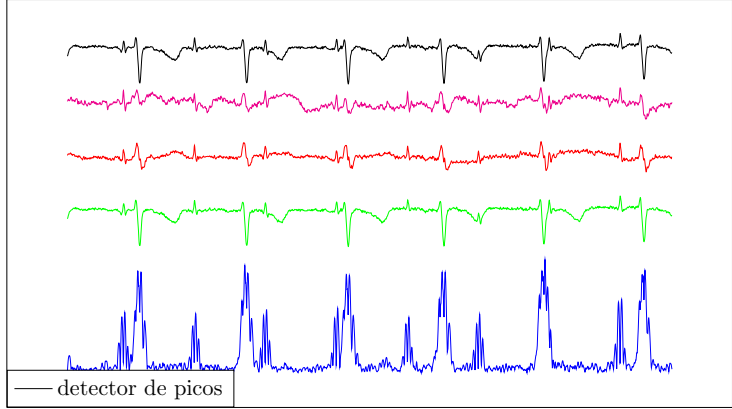

Detector de picos nos canais todos, somando o valor absoluto do detector em cada um dos canais.

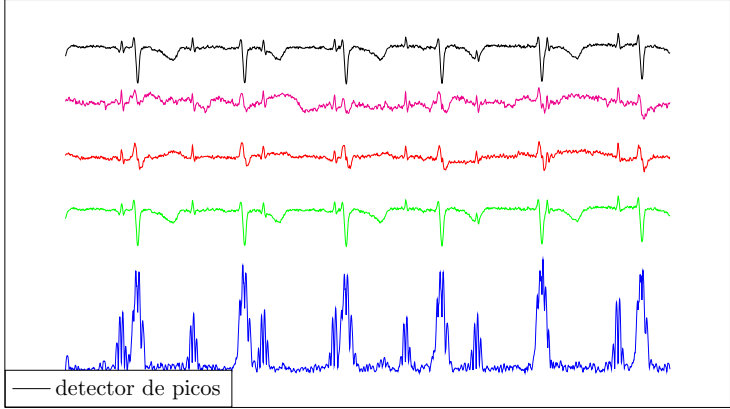

Pós processamento  $\rightarrow$  escolher o máximo local.

Detector de picos nos canais todos, somando o valor absoluto do detector em cada um dos canais.

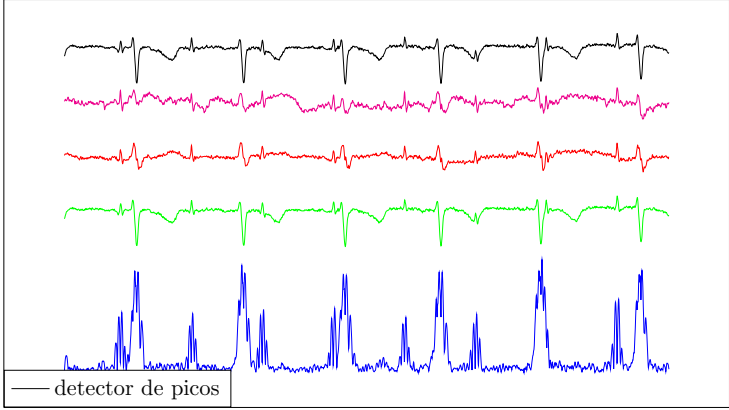

 $4.17 \pm 1.0$ 

 $\sim$ 

- 4 店)

<span id="page-19-0"></span> $2Q$ 

Pós processamento  $\rightarrow$  escolher o máximo local. Qual o raio da vizinhança?

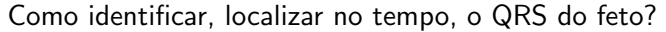

<span id="page-20-0"></span>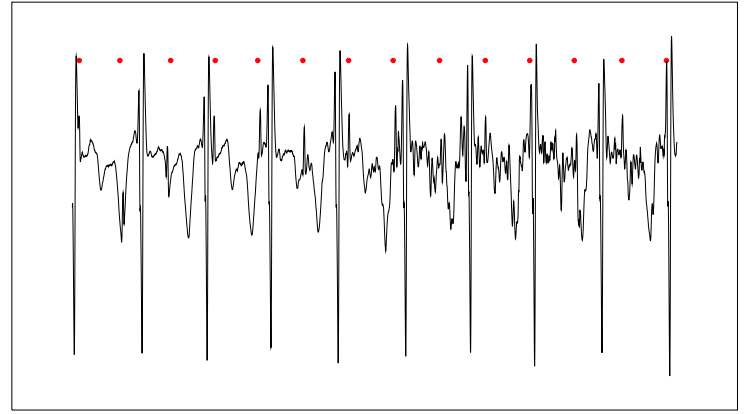

Detector de máximos aplicado ao ECG misto não permite detectar o QRS fetal

<span id="page-21-0"></span>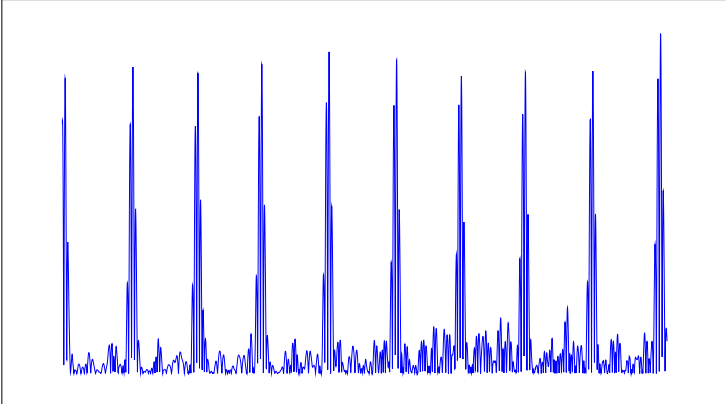

Detector de máximos aplicado ao ECG misto não permite detectar o QRS fetal

<span id="page-22-0"></span>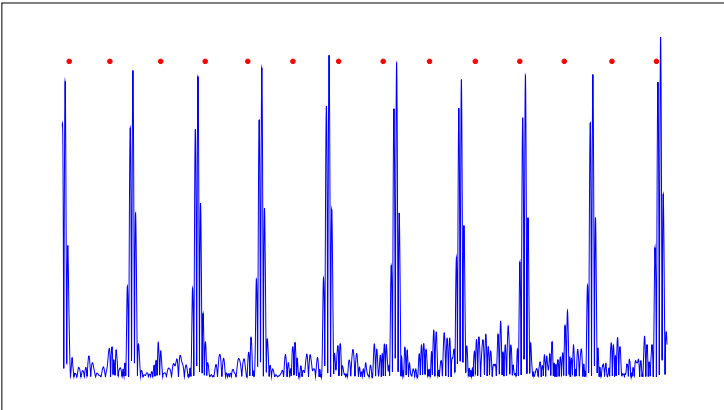

Introduc [ECG](#page-6-0) ECG F

Detector de máximos aplicado ao ECG misto não permite detectar o QRS fetal

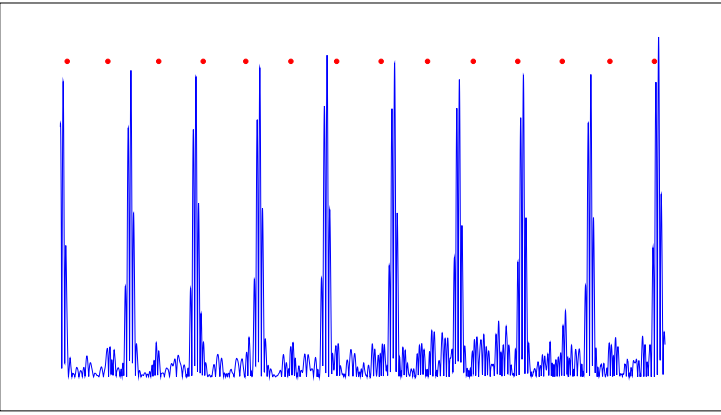

Problema: depois de escolher os máximos locais, eliminando os outros que estão a volta, desaparecem os máximos relativos ao QRS fetal, quando estes estão 'encostados' [ao](#page-22-0) [Q](#page-24-0)[R](#page-21-0)[S](#page-22-0)[m](#page-24-0)[a](#page-19-0)[t](#page-20-0)[er](#page-38-0)[n](#page-19-0)[o.](#page-20-0)

<span id="page-23-0"></span>つくい

Detector de máximos aplicado ao ECG misto não permite detectar o QRS fetal

<span id="page-24-0"></span>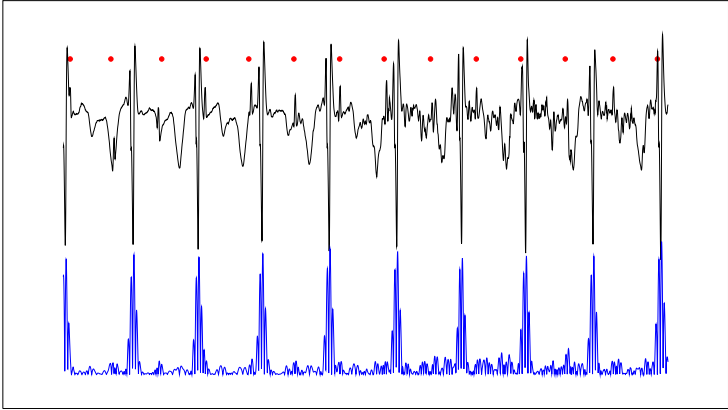

# Como identificar, localizar no tempo, o QRS do feto?

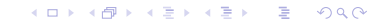

Como identificar, localizar no tempo, o QRS do feto? Processo mais utilizado: Remover, total ou parcialmente, o ECG materno, do ECG misto. O resíduo seria, essencialmente, o ECG fetal.

 $\leftarrow$   $\Box$ 

 $2Q$ 

[ECG](#page-6-0) [ECG Fetal](#page-20-0) Como identificar, para poder remover, o QRS materno, no ECG misto?

**K ロ ト K 倒 ト K ミ ト** 

活

- 세로 베

 $299$ 

Introdução

Como identificar, para poder remover, o QRS materno, no ECG misto?

Um processo (há outros)

Para estimar o ECG maternal num canal A, do ECG misto, usamos: - um filtro, aplicado aos outros trˆes canais que tenta produzir como resultado o canal A.

へのへ

Como identificar, para poder remover, o QRS materno, no ECG misto?

Um processo (há outros)

Para estimar o ECG maternal num canal A, do ECG misto, usamos: - um filtro, aplicado aos outros trˆes canais que tenta produzir como resultado o canal A.

O resultado é só uma aproximação do canal **A**, a aproximação não  $é$  exacta.

へのへ

Como identificar, para poder remover, o QRS materno, no ECG misto?

Um processo (há outros)

Para estimar o ECG maternal num canal A, do ECG misto, usamos: - um filtro, aplicado aos outros trˆes canais que tenta produzir como resultado o canal A.

O resultado é só uma aproximação do canal  $A$ , a aproximação não  $é$  exacta.

Uma das caracteristicas do canal  $A$  que é difícil reproduzir, é o ECG fetal.

Como identificar, para poder remover, o QRS materno, no ECG misto?

Um processo (há outros)

Para estimar o ECG maternal num canal A, do ECG misto, usamos: - um filtro, aplicado aos outros trˆes canais que tenta produzir como resultado o canal A.

O resultado é só uma aproximação do canal  $A$ , a aproximação não  $é$  exacta.

Uma das caracteristicas do canal  $A$  que é difícil reproduzir, é o ECG fetal.

Outra das caracteristicas do canal  $A$  que é difícil reproduzir, é o ruido

 $\Omega$ 

Introdução<br>FCG [ECG](#page-6-0) [ECG Fetal](#page-20-0)

O filtro que pretende reproduzir o canal A a partir dos outros três canais é o que se chama um filtro adaptativo.

 $\leftarrow$   $\Box$ 

A

 $2Q$ 

ミト 目

O filtro que pretende reproduzir o canal  $A$  a partir dos outros três canais é o que se chama um filtro adaptativo. Podem-se obter os coeficientes do filtro pelo método de minimização do quadrado dos erros, num sistema de equações lineares com mais equações do que incógnitas.

へのへ

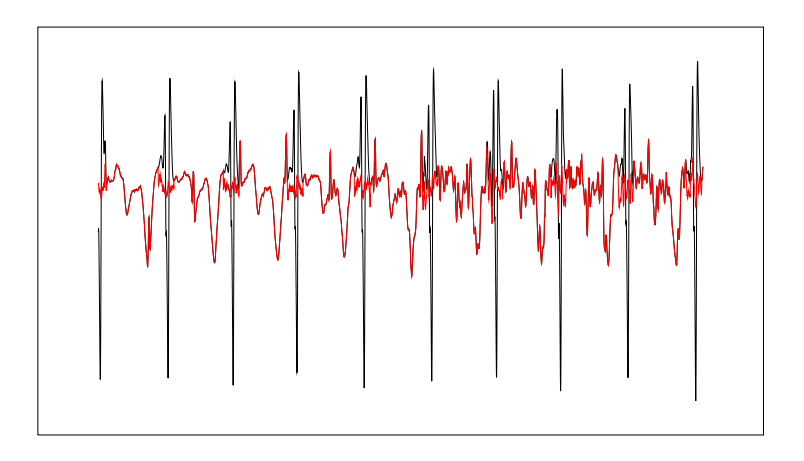

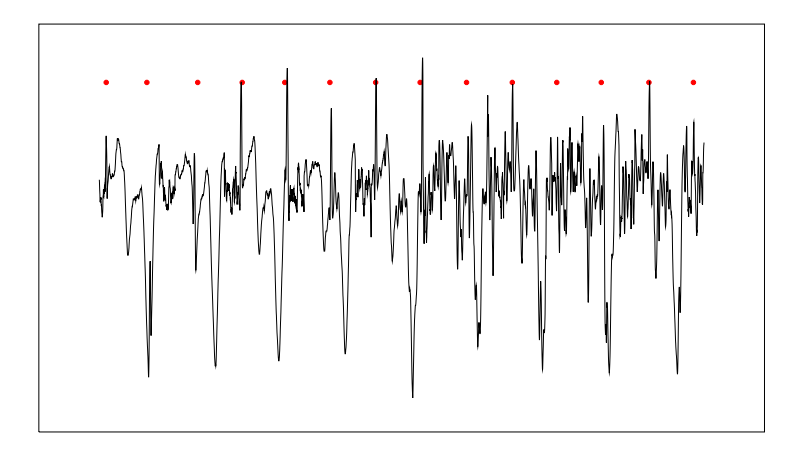

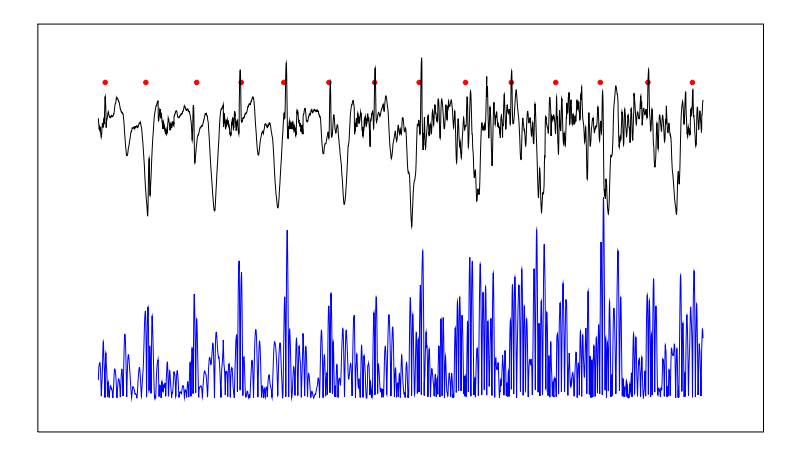

Após processamento, o único QRS fetal não detectado está indicado a bola preta.

 $\cdot 10^4$ 

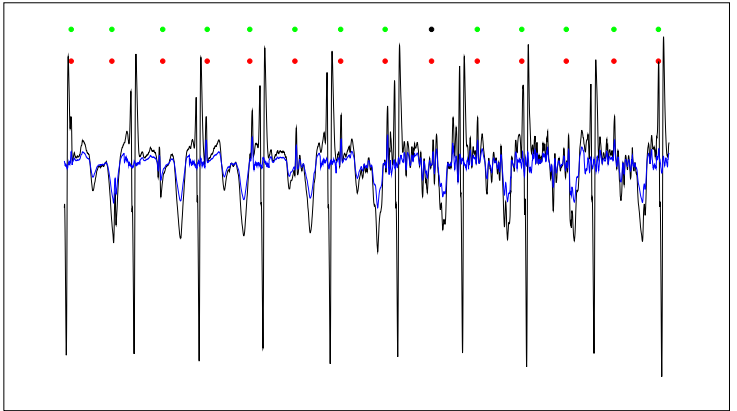

 $É$  comum a qualidade do ECG abdominal ser bastante pior do que os exemplos anteriores

<span id="page-38-0"></span>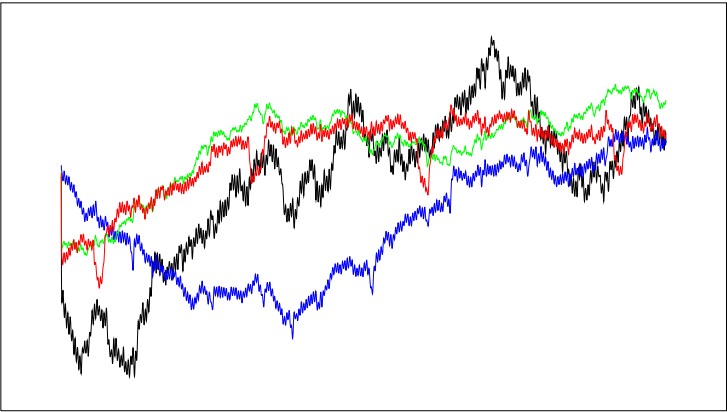